SAP ABAP table FMBUDDIS {Budgetary ledger account derivation: Budgeting (old)}

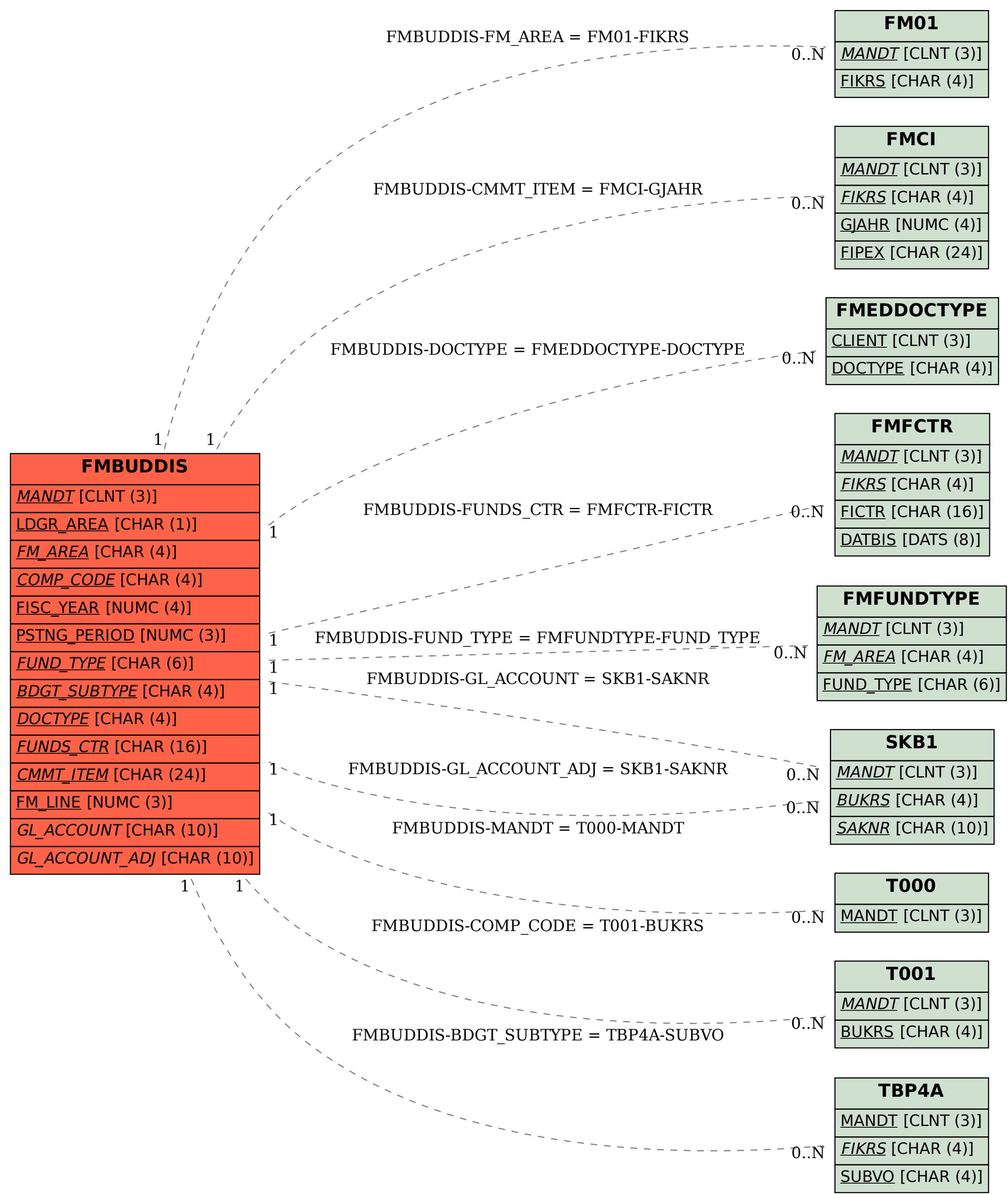